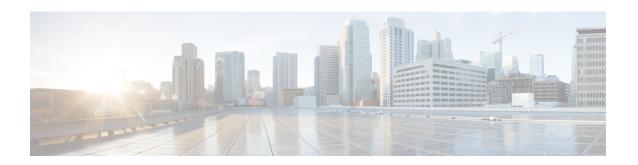

# MME-eMBMS Service Configuration Mode Commands

The MME-eMBMS Service Configuration Mode is used to create and manage the MME's LTE Evolved Multimedia Broadcast Multicast Service configuration for the LTE/SAE network.

#### **Command Modes**

Exec > Global Configuration > Context Configuration > MME-eMBMS Service

configure > context context\_name > mme-embms-service service\_name

Entering the above command sequence results in the following prompt:

[context\_name]host\_name(config-mme-embms-service)#

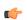

#### **Important**

The commands or keywords/variables that are available are dependent on platform type, product version, and installed license(s).

- associate, on page 1
- bind, on page 3
- end, on page 3
- exit, on page 4
- mmemgr-recovery, on page 4
- plmn-id, on page 5
- sctp port, on page 5
- setup-timeout, on page 6

## associate

Associates or disassociates supportive services and templates with the MME-eMBMS service.

**Product** 

MME

**Privilege** 

Administrator

**Command Modes** 

Exec > Global Configuration > Context Configuration > MME-eMBMS Service

**configure** > **context** context name > **mme-embms-service** service name

Entering the above command sequence results in the following prompt:

[context name]host name(config-mme-embms-service)#

#### **Syntax Description**

```
[ no ] associate { egtp-service service_name [ context ctxt_name ] | sctp-param-template template name
```

#### no

Disassociates a previously associated service or template from this MME-eMBMS service configuration.

#### egtp-service service\_name

Specifies the name for a pre-configured eGTP service to associate with the MME-eMBMS service. The eGTP service provides eGTP-C protocol interface support between EPS nodes. Only one eGTP service can be associated with an MME-eMBMS service.

The eGTP service should be configured prior to issuing this command. For more information about the eGTP service, refer to the egtp-service command in the Context Configuration Mode Commands chapter and the eGTP Service Configuration Mode Commands chapter.

service name is an alphanumeric string of 1 through 63 characters.

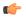

#### **Important**

Service names must be unique across all contexts within a chassis.

#### context ctxt name

Identifies a specific context name where the named eGTP service is configured. If this keyword is omitted, the eGTP service must exist in the same context as the MME-eMBMS service.

ctxt name is an alphanumeric, case-sensitive string of 1 through 63 characters.

#### sctp-param-template template name

Associates a Stream Control Transmission Protocol (SCTP) parameter template with this MME-eMBMS service. For more information on the SCTP parameter template, refer to the *sctp-param-template* command in the *Global Configuration Mode Commands* chapter and the *SCTP Parameter Template Configuration Mode Commands* chapter.

*template\_name* specifies the name for a pre-configured SCTP parameter template to associate with this MME-eMBMS service. The name entered must be an alphanumeric string of 1 through 63 characters.

#### **Usage Guidelines**

Use this command to associate a pre-configured eGTP service or SCTP parameter template with the MME-eMBMS service.

#### Example

The following command disassociates a previously configured association between the MME-eMBMS service and the already configured *egtp1* eGTP service :

no associate egtp-service egtp1

# bind

Binds the MME-eMBMS service to a logical IP interface serving as the M3 interface.

**Product** 

**MME** 

#### **Privilege**

Administrator

#### **Command Modes**

Exec > Global Configuration > Context Configuration > MME-eMBMS Service

**configure** > **context** context name > **mme-embms-service** service name

Entering the above command sequence results in the following prompt:

[context name]host name(config-mme-embms-service)#

#### **Syntax Description**

```
bind { ipv4-address address [ ipv4-address secondary_address ] | ipv6-address
address [ ipv6-address secondary_address ] }
no bind
```

#### no

Removes a previously configured IP address used for binding the SCTP (local bind address) to communicate with the eNodeBs using an S1-MME interface.

{ ipv4-address address [ ipv4-address secondary\_address ] | ipv6-address address [ ipv6-address secondary\_address ] }

Specifies the IP address for the interface configured as an M3 interface in IPv4 dotted-decimal or IPv6 colon-separated-hexadecimal notation. Optionally configure a secondary IP address for either address type.

#### **Usage Guidelines**

Use this command to associate the MME-eMBMS service with a specific logical IP address that will be used for binding the SCTP socket that communicates with the eNodeB using M3. Only one IP address can be configured with this command for one MME service.

#### **Example**

The following command would bind the logical IP interface with the address of 192.168.3.1 to the MME-eMBMS service to interact with eNodeB:

```
bind ipv4-address 192.168.3.1
```

The following command disables a binding that was previously configured:

no bind

## end

Exits the current configuration mode and returns to the Exec mode.

Product

All

Security Administrator, Administrator **Privilege** 

**Syntax Description** 

end

**Usage Guidelines** 

Use this command to return to the Exec mode.

### exit

Exits the current mode and returns to the parent configuration mode.

All **Product** 

Security Administrator, Administrator **Privilege** 

exit **Syntax Description** 

Use this command to return to the parent configuration mode. **Usage Guidelines** 

## mmemgr-recovery

Sets the action the MME takes regarding the peers (MCEs) upon recovery after an MME Manager crash/failure.

**MME Product** 

Administrator **Privilege** 

**Command Modes** 

Exec > Global Configuration > Context Configuration > MME-eMBMS Service

**configure** > **context** *context name* > **mme-embms-service** *service name* 

Entering the above command sequence results in the following prompt:

[context name]host name(config-mme-embms-service)#

#### **Syntax Description**

```
mmemgr ( no-reset | reset-peers }
```

#### no-reset

Configures the MME-eMBMS service not to have the MME perform a reset of peer associations upon recovery of the MMEMgr after a manager crash/failure.

This is the default setting.

#### reset-peers

Configures the MME-eMBMS service to have the MME perform a reset of peer associations upon recovery of the MMEMgr after a manager crash/failure.

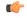

**Important** 

Currently, this option is not supported.

#### **Usage Guidelines**

If the MMEMgr crashes or fails, the configuration (defined with this command) instructs the MME what actions to take at the time of recovery in reference to the peer association.

#### **Example**

The following command instructs the MME not to reset associations:

mmemgr-recovery no-reset

# plmn-id

Configures the carrier's Public Land Mobile Network (PLMN) identifier to associate with this eMBMS service area.

#### **Product**

**MME** 

#### **Privilege**

Administrator

#### **Command Modes**

Exec > Global Configuration > Context Configuration > MME-eMBMS Service

configure > context context\_name > mme-embms-service service\_name

Entering the above command sequence results in the following prompt:

[context name]host name(config-mme-embms-service)#

#### **Syntax Description**

plmn-id mcc mcc mnc mnc

#### mcc *mcc*

Specifies the mobile country code (MCC) portion of the PLMN identifier. The *mcc* must be an integer from 100 through 999.

#### mnc *mnc*

Specifies the mobile network code (MCC) portion of the PLMN identifier. The *mnc* must be a 2- or 3-digit integer from 00 through 999.

#### **Usage Guidelines**

Use this command to specify the PLMN identifier to associate with the eMBMS area for this MME's eMBMS service.

#### **Example**

The following command configures the PLMN identifier with an MCC of 462 and MNC of 02:

plmn id mcc 462 mnc 02

# sctp port

Configures the SCTP port number to be associated with the M3AP interface of the eMBMS service.

Product MME

Privilege Administrator

Command Modes Exec > Global Configuration > Context Configuration > MME-eMBMS Service

configure > context context\_name > mme-embms-service service\_name

Entering the above command sequence results in the following prompt:

[context\_name]host\_name(config-mme-embms-service)#

Syntax Description sctp port port\_number

port\_number

Enter an integer from 1 to 65535. The default is 36412.

**Usage Guidelines** Use this command to identify the SCTP port for the M3AP interface.

#### **Example**

The following command configures sctp port 34414 as the sctp port number associated with the M3AP interface :

sctp port 34414

# setup-timeout

Specifies the maximum amount of time allowed for session setup.

Product MME

Privilege Administrator

Command Modes Exec > Global Configuration > Context Configuration > MME-eMBMS Service

configure > context context\_name > mme-embms-service service\_name

Entering the above command sequence results in the following prompt:

 $[\mathit{context\_name}] \; \mathit{host\_name} \; (\texttt{config-mme-embms-service}) \; \# \\$ 

Syntax Description setup-timeout seconds

no setup-timeout

#### seconds

The maximum amount of time, in seconds, to allow for setup of a session. Where *seconds* must be an integer from 1 through 10000. The default is 60.

**Usage Guidelines** Use this command to set the maximum amount of time allowed for setting up a session.

#### **Example**

The following command sets the maximum setup time as 120 seconds:

setup-timeout 120

setup-timeout